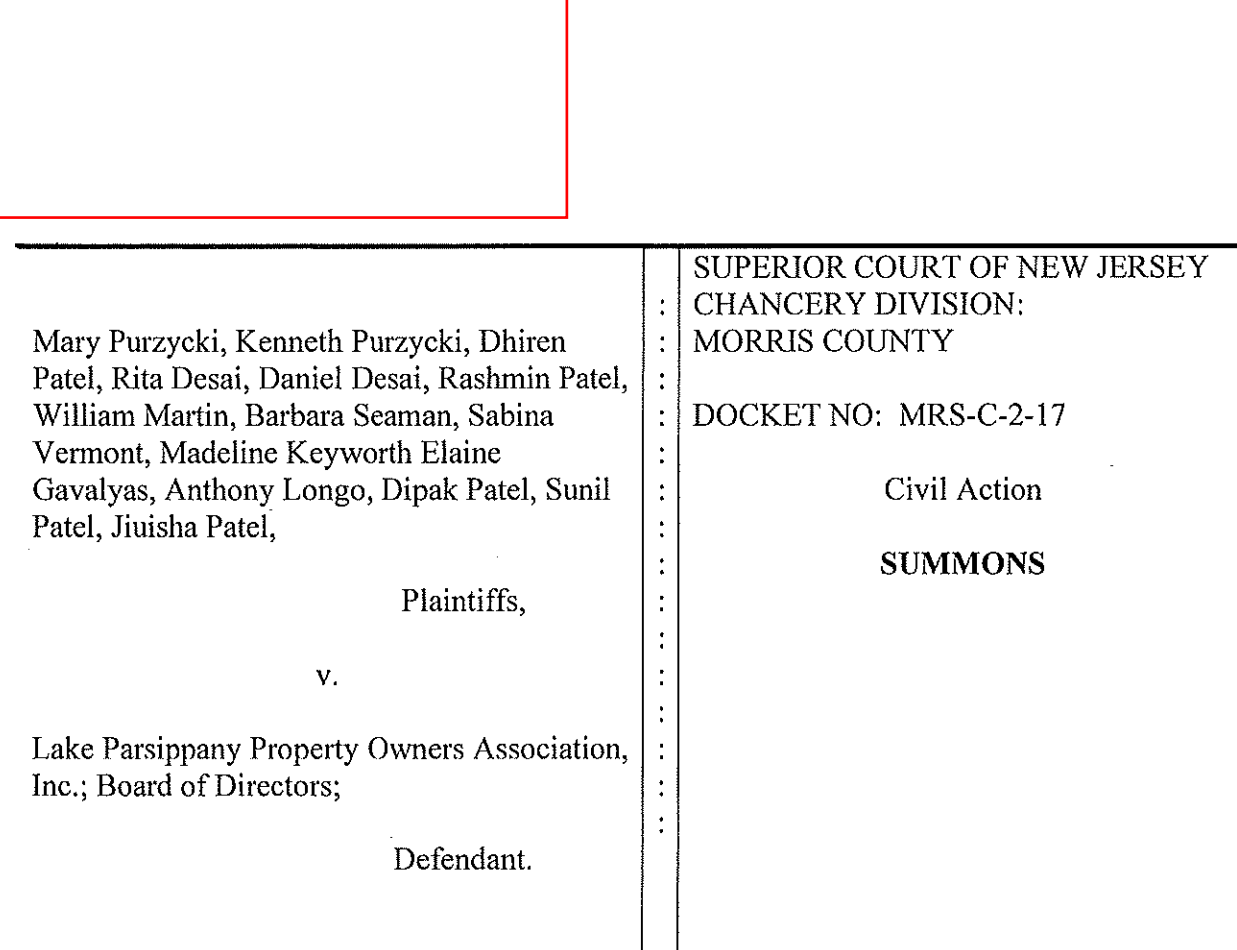

From The State of New Jersey

To The Defendant(s) Named Above:

The plaintiff, named above, has filed a lawsuit against you in the Superior Court of New Jersey. The complaint attached to this summons states the basis for this lawsuit. If you dispute this complain, you or your attorney must file a written answer or motion and proof of service with the deputy clerk of the Superior Court in the county listed above within 35 days from the date you received this summons, not counting the date you received it. (The address of each deputy clerk of the Superior Court is provided.) If the complaint is one in foreclosure, then you must file your written answer or motion and proof of service with the Clerk of the Superior Court, Hughes Justice Complex, P.O. Box 971, Trenton, NJ 08625-0971. A filing fee payable to the Treasurer, State of New Jersey and a completed Case Information Statement (available from the deputy clerk of the Superior Court) must accompany your answer or motion when it is filed.

You must also send a copy of your answer or motion to plaintiff's attorney whose name and address appear above, or to plaintiff, if no attorney is named above. A telephone call will not protect your rights; you must file and serve a written answer or motion (with fee of \$175.00 and completed Case Information Statement) if you want the court to hear your defense.

If you do not file and serve a written answer or motion within 35 days, the court may enter a judgment against you for the relief plaintiff demands, plus interest and costs of suit. If judgment is entered against you, the Sheriff may seize your money, wages or property to pay all or part of the judgment.

If you cannot afford an attorney, you may call the Legal Services office in the county where you live. A list of these offices is provided. If you do not have an attorney and are not eligible for free legal assistance, you may obtain a referral to an attorney by calling one of the Lawyer Referral Services. A list of these numbers is also provided.

> /s/ Michelle M. Smith Clerk of the Superior Court

Date: January 10, 2017

Name of Defendant to be Served: Lake Parsippany Property Owners Association, Inc. Address of Defendant to be Served: 70 Lake Shore Dr., Parsippany, NJ 07054

(609) 345-3444 LEGAL SERVICES (609) 348-4200 LAWYER REFERRAL (201) 488-0044 LEGAL SERVICES (201) 487-2166 LAWYER REFERRAL (609) 261-4862 LEGAL SERVICES (800) 496-4570 LAWYER REFERRAL (856) 964-4520 LEGAL SERVICES (856) 964-2010 LAWYER REFERRAL (609) 463-0313 LEGAL SERVICES (609) 465-3001 LAWYER REFERRAL (856) 692-6207 LEGAL SERVICES (856) 451-0003 LAWYER REFERRAL (973) 622-6207 LEGAL SERVICES (973) 624-4500 LAWYER REFERRAL (856) 848-4589 LEGAL SERVICES (856) 848-5360 LAWYER REFERRAL (201) 798-2727 LEGAL SERVICES (201) 792-6363 LAWYER REFERRAL (908) 263-6109 LEGAL SERVICES (609) 585-6200 LEGAL SERVICES (609) 695-6249 LAWYER REFERRAL (732) 828-0053 LEGAL SERVICES (732) 249-7600 LAWYER REFERRAL (732) 431-5544 LEGAL SERVICES (732) 866-0020 LAWYER REFERRAL (973) 267-5882 LEGAL SERVICES

#### **ATLANTIC COUNTY:**

Deputy Clerk of the Superior Court Civil Division, Direct Filing 1201 Bacharach Blvd., First Fl.

Atlantic City, NJ 08401

#### **BERGEN COUNTY:**

Deputy Clerk of the Superior Court Case Processing Section, Room 119 Justice Center, 10 Main St. Hackensack, NJ 07601-0769

#### **BURLINGTON COUNTY:**

Deputy Clerk of the Superior Court

**Central Processing Office** 

Attn: Judicial Intake

First FL, Courts Facility

49 Rancocas Rd.

Mt. Holly, NJ 08060

#### **CAMDEN COUNTY:**

Deputy Clerk of the Superior Court Civil Processing Office 1<sup>st</sup> FL, Hall of Records 101 S. Fifth St.

Camden, NJ 08103

#### **CAPE MAY COUNTY:**

Deputy Clerk of the Superior Court

9 N. Main Street

**Box DN-209** 

Cape May Court House, NJ 08210

#### **CUMBERLAND COUNTY:**

Deputy Clerk of the Superior Court Civil Case Management Office Broad & Fayette Sts., P.O. Box 615 Bridgeton, NJ 08302

#### **ESSEX COUNTY:**

Deputy Clerk of the Superior Court 50 West Market Street Room 131 Newark, NJ07102

### **GLOUCESTER COUNTY:**

Deputy Clerk of the Superior Court

Civil Case Management Office

Attn: Intake

First FL, Court House

1 North Broad Street., P.O. Box 750

Woodbury, NJ 08096

#### **HUDSON COUNTY:**

Deputy Clerk of the Superior Court Superior Court, Civil Records Dept. Brennan Court House - 1st

Floor 583 Newark Ave. Jersey City, NJ 07306

# **HUNTERDON COUNTY:**

Deputy Clerk of the Superior Court Civil Division 65 Park Avenue Flemington, NJ 08862

# **MERCER COUNTY:**

Deputy Clerk of the Superior Court

Local Filing Office, Courthouse 175 S. Broad St., P.O. Box 8068 Trenton, NJ 08650

# **MIDDLESEX COUNTY:**

Deputy Clerk of the Superior Court

**Administration Building** 

Third Floor

1 Kennedy Sq., P.O. Box 2633

New Brunswick, NJ 08903-2633

# **MONMOUTH COUNTY:**

Deputy Clerk of the Superior Court Court House, 71 Monument Park P.O. Box 1269 Freehold, NJ 07728-1262

# **MORRIS COUNTY:**

Deputy Clerk of the Superior Court Civil Division

30 Schuyler PL, P.O. Box 910 Morristown, NJ 07960-0910

# **OCEAN COUNTY:**

Deputy Clerk of the Superior Court Court House, Room 119 118 Washington Street Toms River, NJ 08754

# PASSAIC COUNTY:

Deputy Clerk of the Superior Court Civil Division Court House 77 Hamilton St. Paterson, NJ 07505

# **SALEM COUNTY:**

Deputy Clerk of the Superior Court 92 Market St., P.O. Box 18 Salem, NJ 08079

# **SOMERSET COUNTY**

Deputy Clerk of the Superior Court Civil Division Office New Court House, 3rd Fl. P.O. Box 3000 Somerville, NJ 08876

# **SUSSEX COUNTY**

Deputy Clerk of the Superior Court Sussex County Judicial Center 43-47 High Street Newton, NJ 07860

#### **UNION COUNTY**

Deputy Clerk of the Superior Court 1st FL, Court House 2 Broad Street Elizabeth, NJ 07207-6073

# **WARREN COUNTY**

Deputy Clerk of the Superior Court LAWYER REFERRAL Civil Division Office  $(908)$  387-1835 Court House, 413 Second Street **LEGAL SERVICES** Belvidere, NJ 07823-1500  $(908)$  475-2010